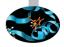

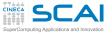

# Introduction to OpenMP

Giorgio Amati-g.amati@cineca.it

Cristiano Padrin - c.padrin@cineca.it

SuperComputing Applications and Innovation Department

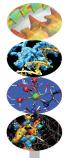

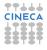

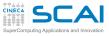

**Outline** 

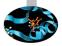

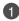

### **1** Introduction

- 3 Syncronization And Other Functionalities

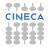

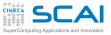

### **Disadvantages of MPI**

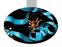

- Each MPI process can only access its local memory
  - The data to be shared must be exchanged with explicit inter-process communications (messages)
  - It is the responsibility of the programmer to design and implement the exchange of data between processes
- You can not adopt a strategy of incremental parallelization
  - The communication structure of the entire program has to be implemented
- The communications have a cost
- It is difficult to have a single version of the code for the serial and MPI program
  - Additional variables are needed
  - You need to manage the correspondence between local variables and global data structure

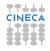

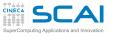

What is OpenMP?

- De-facto standard Application Program Interface (API) to write shared memory parallel applications in C, C++ and Fortran
- Consists of compilers directives, run-time routines and environment variables
- "Open specifications for Multi Processing" maintained by the OpenMP Architecture Review Board (http://www.openmp.org)
- The "workers" who do the work in parallel (thread) "cooperate" through shared memory
  - Memory accesses instead of explicit messages
  - "local" model parallelization of the serial code
- It allows an incremental parallelization

CINECA

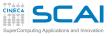

### A bit of history

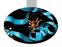

- Born to satisfy the need of unification of proprietary solutions
- The past
  - October 1997 Fortran version 1.0
  - October 1998 C/C++ version 1.0
  - November 1999 Fortran version 1.1 (interpretations)
  - November 2000 Fortran version 2.0
  - March 2002 C/C++ version 2.0
  - May 2005 combined C/C++ and Fortran version 2.5
  - May 2008 version 3.0 (*task*!)
- The present
  - July 2011 version 3.1
  - July 2013 version 4.0 (Accelerator, SIMD extensions, Affinity, Error handling, User-defined reductions, ...)
- The future
  - version 4.1/5.0

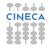

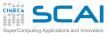

### **Shared memory architectures**

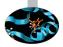

· All processors may access the whole main memory

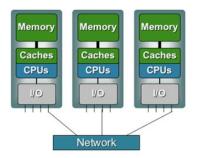

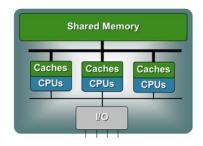

- Non-Uniform Memory Access
  - Memory access time is
     non-uniform

- Uniform Memory Access
  - Memory access time is uniform

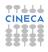

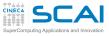

### **Process and thread**

- A process is an instance of a computer program
- Some information included in a process are:
  - Text
    - Machine code
  - Data
    - Global variables
  - Stack
    - Local variables
  - Program counter (PC)
    - A pointer to the istruction to be executed

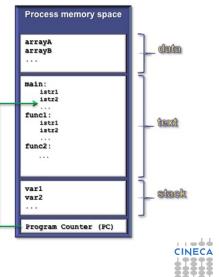

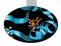

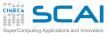

# **Multi-threading**

- The process contains several concurrent execution flows (threads)
  - Each thread has its own program counter (PC)
  - Each thread has its own private stack (variables local to the thread)
  - The instructions executed by a thread can access:
    - the process global memory (data)
    - the thread local stack

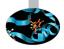

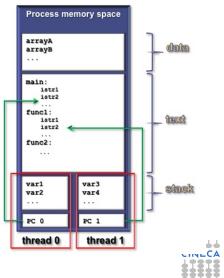

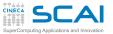

### The OpenMP execution model

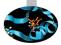

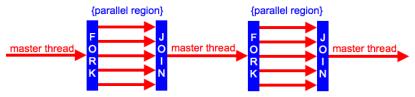

- The Fork & Join Model
  - Each OpenMP program begins to execute with a single thread (Master thread) that runs the program in serial
  - At the beginning of a parallel region the master thread creates a team of threads composed by itself and by a set of other threads
  - The thread team runs in parallel the code contained in the parallel region (Single Program Multiple Data model)
  - At the end of the parallel region the thread team ends the execution and only the master thread continues the execution of the (serial) program

11/71

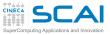

### The OpenMP memory model

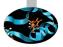

- All threads have access to the same globally shared memory
- Data in private memory is only accessible by the thread owning this memory
- No other thread sees the change(s)
- Data transfer is through shared memory and is completely transparent to the application

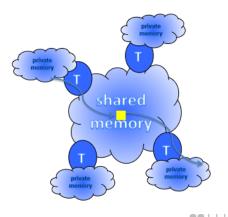

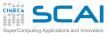

Outline

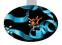

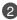

### 2 Main Elements

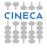

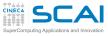

### **Directives**

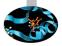

- Sintax:
  - in C/C++: #pragma omp direttiva
  - in Fortran:

!\$omp direttiva

- in Fortran (fixed format): c\$omp direttiva
- Mark a block of code
- Specify to the compiler how to run in parallel the code block
- The serial code "coexists" with the parallel code
  - A serial compilation ignores the directives
  - A compilation with OpenMP support takes them into account

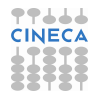

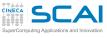

### Clauses

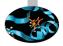

- Sintax: *directive* [*clause*[ *clause*]...]
- Specify additional information to the directives
- Variables handling
  - · What are shared among all threads (the default)
  - · Which are private to each thread
  - How to initialize the private ones
  - What is the default
- Execution control
  - How many threads in the team
  - How to distribute the work
- ATTENTION: they may alter code semantic
  - The code can be corrected in serial but not in parallell or vice versa

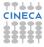

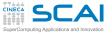

### **Enviroment variables**

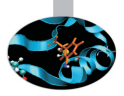

- OMP\_NUM\_THREADS: sets number of threads
- OMP\_STACKSIZE "size [B|K|M|G]": size of the stack for threads
- OMP\_DYNAMIC {TRUE | FALSE }: dynamic thread adjustment
- OMP\_SCHEDULE "schedule[, chunk]": iteration scheduling scheme
- OMP\_PROC\_BIND {TRUE | FALSE }: bound threads to processors
- OMP\_NESTED {TRUE | FALSE }: nested parallelism
- ...
- To set them
  - In csh/tcsh: setenv OMP\_NUM\_THREADS 4
  - In sh/bash: export OMP\_NUM\_THREADS=4

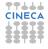

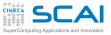

### **Runtime functions**

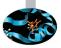

- Query/specify some specific feature or setting
  - **omp\_get\_thread\_num()**: get thread ID (0 for master thread)
  - omp\_get\_num\_threads(): get number of threads in the team
  - omp\_set\_num\_threads(int n): set number of threads
  - ...
- Allow you to manage fine-grained access (lock)
  - omp\_init\_lock(lock\_var): initializes the OpenMP lock
     variable lock\_var of type omp\_lock\_t
  - ...
- Timing functions
  - omp\_get\_wtime(): returns elapsed wallclock time
  - omp\_get\_wtick(): returns timer precision
- Functions interface:
  - C/C++: #include <omp.h>
  - Fortran: use omp\_lib (Or include 'omp\_lib.h')

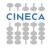

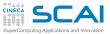

### **Conditional compilation**

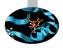

- To avoid dependency on OpenMP libraries you can use pre-processing directives
  - and the preprocessor macro \_OPENMP predefined by the standard
  - C preprocessing directives can be used in Fortran too as well !\$ in free form and old style fixed form **\***\$ and **c**\$

# C/C++ #ifdef \_OPENMP printf("Compiled with OpenMP support:%d",\_OPENMP); #else printf("Compiled for serial execution."); #endif

### Fortran

!\$ print \*, "Compiled with OpenMP support", \_OPENMP

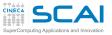

# **Compiling and linking**

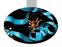

- The compilers that support OpenMP interpret the directives only if they are invoked with a compiler option (switch)
  - GNU: -fopenmp for Linux, Solaris, AIX, MacOSX, Windows.
  - IBM: -qsmp=omp for Windows, AIX and Linux.
  - Sun: -xopenmp for Solaris and Linux.
  - Intel: -openmp on Linux or Mac, or -Qopenmp on Windows
  - PGI: -mp
- Most compilers emit useful information enabling extra warning or report options

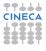

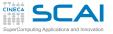

### parallel construct

- It creates a parallel region
  - A construct is the lexical extent to which an executable directive applies
  - A region is the dynamic extent to which an executable directive applies
  - A parallel region is a block of code executed by all threads in the team

### C/C++

### #pragma omp parallel

// some code to execute in parallel

```
} // end of the parallel region (implied barrier)
```

### Fortran

!\$omp parallel
! some code to execute in parallel

!\$omp end parallel

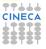

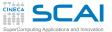

### **Hello world!**

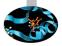

# C #include <stdio.h> int main() { #pragma omp parallel { printf("Hello world!\n"); } return 0; }

### Fortran

```
Program Hello
!$omp parallel
    print *, "Hello world!"
!$omp end parallel
end program Hello
```

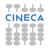

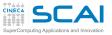

### shared and private variables

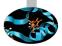

- Inside a parallel region, the variables of the serial program can be essentially **shared** or **private** 
  - shared: there is only one istance of the data
    - Data is accessible by all threads in the team
    - Threads can read and write the data simultaneously
    - · All threads access the same address space
  - private: each thread has a copy of the data
    - No other thread can access this data
    - · Changes are only visible to the thread owning the data
    - · Values are undefined on entry and exit
- Variables are shared by default but with the clause default (none)
  - · No implicit default, you have to scope all variables explicitily

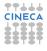

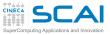

### Data races & critical construct

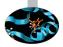

- A data race is when two or more threads access the same(=shared) memory location
  - Asyncronously and
  - · Without holding any common exclusive locks and
  - At least one of the accesses is a write/store
- In this case the resulting values are undefined
- The block of code inside a critical construct is executed by only one thread at time
- It is a syncronization to avoid simultaneous access to shared data

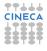

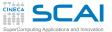

### It could be enough ...

```
C
sum = 0;
#pragma omp parallel private(i, MyThreadID)
{
    ThreadID = omp_get_thread_num(); NumThreads = omp_get_num_threads();
    int psum = 0;
    for (i=ThreadID*N/NumThreads;i<(ThreadID+1)*N/NumThreads;i++)
    psum +=x[i];
#pragma omp critical
sum +=psum;
}</pre>
```

### Fortran

```
sum = 0
!$omp parallel private(i, MyThreadID, psum)
MyThreadID = omp_get_thread_num(); NumThreads = omp_get_num_threads()
psum = 0
do i=MyThreadID*N/NumThreads+1, min((MyThreadID+1)*N/NumThreads,N)
psum = psum + x(i)
end do
!$omp critical
sum = sum + psum;
!$omp end critical
!$omp end parallel
```

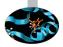

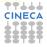

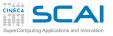

### but life is easier

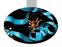

- Essentially for a parallelization it could be enough:
  - the parallel construct
  - the critical construct
  - the omp\_get\_thread\_num() function
  - and the omp\_get\_num\_threads() function
- · But we need to distribute the serial work among threads
- And doing it by hand is tiring
- The worksharing constructs automate the process

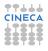

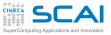

### Worksharing construct

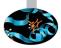

- A worksharing construct distributes the execution of the associated parallel region over the threads that must encounter it
- A worksharing region has no barrier on entry; however, an implied barrier exists at the end of the worksharing region
- If a **nowait** clause is present, an implementation may omit the barrier at the end of the worksharing region
- The OpenMP API defines the following worksharing constructs:
  - for/do loop construct
  - sections construct
  - single construct
  - workshare contruct (only Fortran)

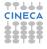

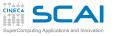

### Loop construct

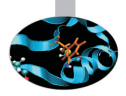

- The iterations of the loop are distributed over the threads that already exist in the team
- The iteration variable of the loop is made private by default
- The inner loops are executed sequentially by each thread
- Beware the data-sharing attribute of the inner loop iteration variables
  - In Fortran they are private by defaut
  - In C/C++ they aren't
- Requirements for (loop) parallelization:
  - no dependencies (between loop indicies)

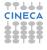

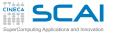

### Loop construct syntax

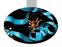

| C/C++                                                                              |  |
|------------------------------------------------------------------------------------|--|
| <pre>#pragma omp for [clauses] for(i=0; i<n; i++)="" pre="" {="" }<=""></n;></pre> |  |
| Fortran                                                                            |  |
| <b>!\$omp do</b> [clauses]                                                         |  |
| do i = 1, n                                                                        |  |
|                                                                                    |  |
| end do                                                                             |  |
| [!\$omp end do [nowait] ]                                                          |  |

· Random access iterators are supported too

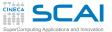

### Loop construct example

```
С
int main ()
   int i, n=10;
   int a[n], b[n], c[n];
   . . .
#pragma omp parallel
   #pragma omp for
      for (i=0; i<n; i++)
            a[i] = b[i] = i;
            c[i] = 0;
   #pragma omp for
      for (i=0; i<n; i++)
         c[i] = a[i] + b[i];
```

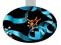

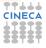

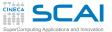

### Loop construct example

### Fortran

```
Program doexample
integer, parameter:: n=10
integer:: i, a(n),b(n),c(n)
!$omp parallel
!$omp do
do i=1, n
  a(i) = i
  b(i) = i
  c(i) = 0
end do
!$omp end do
!$omp do
do i=1, n
  c(i) = a(i) + b(i);
end do
!$omp end do
!$omp end parallel
. . .
```

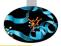

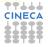

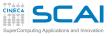

### Loop collapse

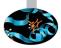

- Allows parallelization of perfectly nested loops
- The collapse clause on for/do loop indicates how many loops should be collapsed
- · Compiler forms a single loop and then parallelizes it

```
C/C++
#pragma omp for collapse(2) private(j)
for (i=0; i<nx; i++)
   for (j=0; j<ny; j++)
    ...</pre>
```

### Fortran

```
!$omp do collapse(2)
do j=1, ny
    do i=i,nx
    ...
```

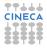

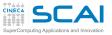

### The schedule clause

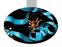

• schedule (static | dynamic | guided | auto [, chunk]) specifies how iterations of the associated loops are divided into contiguous non-empty subsets, called chunks, and how these chunks are distributed among threads of the team.

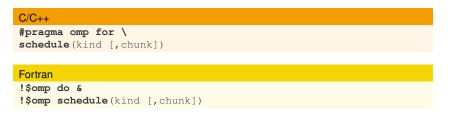

Note continuation line

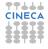

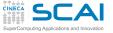

static scheduling

- Iterations are divided into chunks of size **chunk**, and the chunks are assigned to the threads in the team in a round-robin fashion in the order of the thread number
- It is the default schedule and the default chunk is approximately *N<sub>iter</sub>/N<sub>threads</sub>*
- For example:
  - !\$omp parallel do &
    !\$omp schedule(static,3)

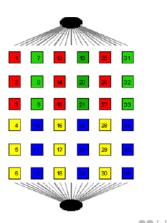

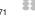

SuperComputing Applications and Innovation

### dynamic scheduling

- Iterations are distributed to threads in the team in chunks as the threads request them. Each thread executes a chunk of iterations, then requests another chunk, until no chunks remain to be distributed.
- The default **chunk** is 1
- For example:
  - !\$omp parallel do &
  - !\$omp schedule(dynamic,1)

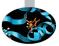

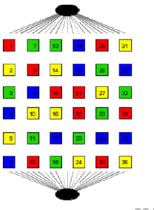

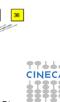

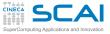

### guided scheduling

- Iterations are assigned to threads in the team in chunks as the executing threads request them. Each thread executes a chunk of iterations, then requests another chunk, until no chunks remain to be assigned. The chunk decreases to **chunk**
- The default value of chunk is 1
- For example:

!\$omp parallel do &
!\$omp schedule(guided,1)

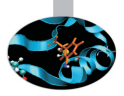

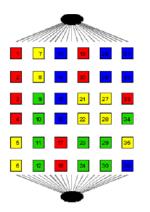

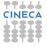

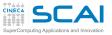

### runtime and auto scheduling

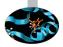

- **runtime**: iteration scheduling scheme is set at runtime through the environment variable **OMP\_SCHEDULE** 
  - For example:
    - !\$omp parallel do &
    - !\$omp schedule(runtime)
  - the scheduling scheme can be modified without recompiling the program changing the environment variable OMP\_SCHEDULE, for example: setenv OMP\_SCHEDULE "dynamic, 50"
  - Only useful for experimental purposes during the parallelization
- **auto**: the decision regarding scheduling is delegated to the compiler and/or runtime system

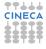

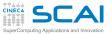

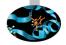

### **Scheduling experiment**

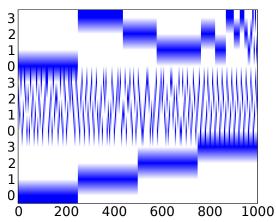

Figure: Different scheduling for a 1000 iterations loop with 4 threads: guided (top), dynamic (middle), static (bottom)

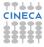

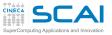

### sections construct

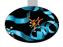

| C/C++                                     | Fortran                          |
|-------------------------------------------|----------------------------------|
| <pre>#pragma omp sections [clauses]</pre> | <b>!\$omp sections</b> [clauses] |
| {                                         | !\$omp section                   |
| <pre>#pragma omp section</pre>            | ! structured block               |
| { structured block }                      | !\$omp end section               |
| <pre>#pragma omp section</pre>            | !\$omp section                   |
| { structured block }                      | ! structured block               |
|                                           | !\$omp end section               |
|                                           | 1                                |
| }                                         | !\$omp end sections              |

### It is a worksharing construct to distribute structured blocks of code among threads in the team

- Each thread receives a section
- When a thread has finished to execute its section, it receives another section
- If there are no other sections to execute, threads wait for others to end up

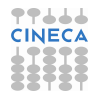

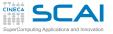

## single construct

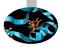

#### C/C++

```
#pragma omp single [private][firstprivate][copyprivate][nowait]
{ structured block }
```

#### Fortran

```
!$omp single [private] [firstprivate]
```

```
! structured block
```

```
!$omp end single [copyprivate][nowait]
```

- It is a worksharing construct
- The first thread that reaches it executes the associated block
- The other threads in the team wait at the implicit barrier at the end of the construct unless a **nowait** clause is specified

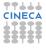

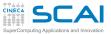

## The Fortran workshare construct

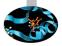

| Fortran                                  |
|------------------------------------------|
| !\$omp workshare                         |
| ! structured block                       |
| <pre>!\$omp end workshare [nowait]</pre> |

- The structured block enclosed in the **workshare** construct is divided into units of work that are then assigned to the thread such that each unit is executed by one thread only once
- It is only supported in Fortran in order to parallelize the array syntax

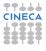

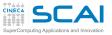

## **Data-sharing attributes**

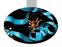

- In a **parallel** construct the data-sharing attributes are *implicitily determined* by the **default** clause, if present
  - if no default clause is present they are shared
- Certain variables have a predetermined data-sharing attributes
  - Variables with automatic storage duration that are declared in a scope inside a construct are private
  - Objects with dynamic storage duration are shared
  - The loop iteration variable(s) in the associated for-loop(s) of a **for** construct is (are) **private**
  - A loop iteration variable for a sequential loop in a **parallel** construct is **private** in the innermost such construct that encloses the loop (only Fortran)
  - Variables with static storage duration that are declared in a scope inside the construct are shared

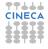

46 / 71

• ...

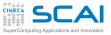

## **Data-sharing attributes clauses**

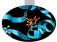

- *Explicitly determined* data-sharing attributes are those that are referenced in a given construct and are listed in a data-sharing attribute clause
  - **shared(list)**: there is only one istance of the objects in the list accessible by all threads in the team
  - **private(list)**: each thread has a copy of the variables in the list
  - **firstprivate (list)**: same as **private** but all variables in the list are initialized with the value that the original object had before entering the parallel construct
  - **lastprivate** (list): same as **private** but the thread that executes the sequentially last iteration or section updates the value of the objects in the list
- The **default** clause sets the implicit default
  - default (none | shared) in C/C++
  - default (none|shared|private|firstprivate) in Fortran

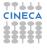

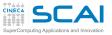

## The reduction clause

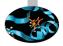

- With the Data-Sharing attributes clause **reduction**(op:list)
- For each list item, a private copy is created in each implicit task
- The local copy is initialized appropriately according to the operator (for example, if op is + they are initialized to 0)
- After the end of the region, the original list item is updated with the values of the private copies using the specified operator
- Supported operators for a **reduction** clause are:

- Fortran: +, \*, -, .and., .or., .eqv., .neqv., max, min, iand, ior, ieor
- · Reduction variables must be shared variables
- The reduction clause is valid on parallel, for/do loop and sections constructs

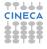

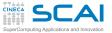

## reduction example

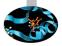

#### C/C++

```
#pragma omp parallel for reduction(+:sum)
for (i=0; i<n; i++)
  sum += x[i];</pre>
```

#### Fortran

```
!$omp parallel do reduction(+:sum)
do i=1, n
   sum = sum + x(i)
end do
!$omp end parallel do
```

- Yes, worksharing constructs can be combined with parallel
- Beware that the value of a reduction is undefined from the moment the first thread reaches the clause till the operation is completed

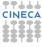

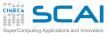

Outline

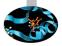

## 1 Introduction

## 2 Main Elements

## **3** Syncronization And Other Functionalities

**barrier** Construct And **nowait** Clause **atomic** Construct Task Parallelism Overview

4 Conclusions

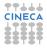

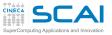

## barrier construct and nowait

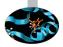

- In a parallel region threads proceed asynchronously
- Until they encounter a barrier
  - At the barrier all threads wait and continue only when all threads have reached the barrier
  - The barrier guarantees that ALL the code above has been executed
- Explicit barrier
  - **#pragma omp barrier** in C/C++
  - **!\$omp barrier** in Fortran
- Implicit barrier
  - At the end of the worksharing construct
  - · Sometimes it is not necessary, and would cause slowdowns
  - It can be removed with the clause nowait
  - In C/C++, it is one of the clauses on the pragma
  - In Fortran, it is appended at the closing part of the construct

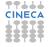

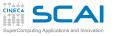

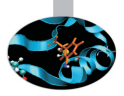

## atomic construct

- The **atomic** construct applies only to statements that update the value of a variable
  - Ensures that no other thread updates the variable between reading and writing
- The allowed instructions differ between Fortran and C/C++
  - Refer to the OpenMP specifications
- It is a special lightweight form of a critical
  - Only read/write are serialized, and only if two or more threads access the same memory address

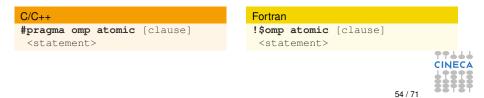

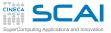

## atomic Examples

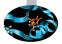

#### C/C++

#pragma omp atomic update
x += n\*mass; // default update

#pragma omp atomic read
v = x; // read atomically

```
#pragma omp atomic write
x = n*mass; write atomically
```

#### Fortran

```
!$omp atomic update
x = x + n*mass // default
update
```

```
!$omp atomic read
v = x // read atomically
```

!\$omp atomic write
x = n\*mass write atomically

```
!$omp atomic capture
v = x // capture x in v and
x = x+1 // update x atomical
!$omp end atomic
```

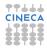

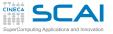

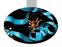

## master construct

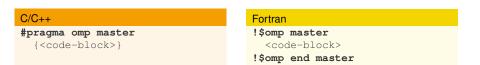

- · Only the master thread executes the associated code block
- There is no implied barrier on entry or exit!

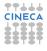

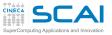

## The threadprivate directive

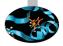

#### C/C++

#pragma omp threadprivate(list)

#### Fortran

!\$omp threadprivate(list)

- Is a declarative directive
- · Is used to create private copies of
  - file-scope, namespace-scope or static variables in C/C++
  - common block or module variables in Fortran
- · Follows the variable declaration in the same program unit
- Initial data are undefined, unless the copyin clause is used

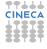

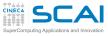

Orphaning

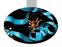

- The OpenMP specification does not restrict worksharing construct and syncronization directives to be within the lexical extent of a parallel region. These directives can be orphaned
- That is, they can appear outside the lexical extent of a parallel region
- They will be ignored if called from a serial region
- but data-sharing attributes will be applied

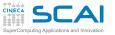

## **Task parallelism**

- Main addition to OpenMP 3.0 enhanced in 3.1 and 4.0
- Allows to parallelize irregular problems
  - Unbounded loop
  - Recursive algorithms
  - Producer/consumer schemes
  - Multiblock grids, Adaptive Mesh Refinement
  - ...

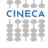

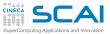

## Pointer chasing in OpenMP 2.5

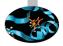

# C/C++ #pragma omp parallel private(p) p = head; while ( p ) { #pragma omp single nowait process(p);

```
process(p);
p = p->next;
}
```

#### Fortran

```
!$omp parallel private(p)
    p = head
    do while ( associated( p ) )
    !$omp single nowait
        call process(p)
    p => p%next
    end do
```

- Trasformation to a "canonical" loop can be very labour-intensive/expensive
- The main drawback of the **single nowait** solution is that it is not composable
- · Remind that all worksharing construct can not be nested

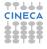

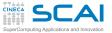

## Tree traversal in OpenMP 2.5

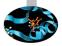

#### C/C++

```
void preorder (node *p) {
  process(p->data);
  #pragma omp parallel sections \
    num_threads(2)
  {
    #pragma omp section
    if (p->left)
    preorder(p->left);
    #pragma omp section
    if (p->right)
    preorder(p->right);
  }
}
```

#### Fortran

```
recursive subroutine preorder(p)
 type(node), pointer :: p
 call process(p%data)
 !$omp parallel sections
 !$omp num_threads(2)
  !$omp section
  if (associated(p%left))
   call preorder (p%left)
  end if
  !$omp section
  if (associated(p%right))
   call preorder (p%right)
  end if
 !$omp end sections
end subroutine preorder
```

• You need to set **OMP\_NESTED** to true, but stressing nested parallelism so much is not a good idea ...

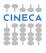

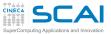

## First & foremost tasking construct

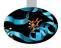

## C/C++ #pragma omp parallel [clauses] { <structured block> }

#### Fortran

```
!$omp parallel [clauses]
        <structured block>
!$omp end parallel
```

- Creates both threads and tasks
- These tasks are "implicit"
- · Each one is immediately executed by one thread
- · Each of them is tied to the assigned thread

CINECA

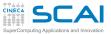

## New tasking construct

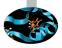

| C/C++                                |
|--------------------------------------|
| #pragma omp task [clauses]           |
| { <structured block=""></structured> |
| }                                    |

#### Fortran

!\$omp task [clauses]
 <structured block>
!\$omp end task

- Immediately creates a new task but not a new thread
- This task is "explicit"
- · It will be executed by a thread in the current team
- · It can be deferred until a thread is available to execute
- The data environment is built at creation time
  - · Variables inherit their data-sharing attributes but
  - private variables become firstprivate

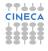

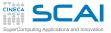

## Pointer chasing using task

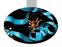

#### C/C++

```
#pragma omp parallel private(p)
    #pragma omp single
    {
        p = head;
        while ( p ) {
            #pragma omp task
                process(p);
        p = p->next;
     }
}
```

#### Fortran

```
!$omp parallel private(p)
    !$omp single
        p = head
        do while (associated(p))
            !$omp task
                call process(p)
            !$omp end task
                p => p%next
        end do
    !$omp end single
!$omp end parallel
```

- One thread creates task
  - It packages code and data environment
  - Then it reaches the implicit barrier and starts to execute the task
- The other threads reach straight the implicit barrier and start to execute task

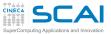

## Load balancing on lists with task

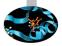

#### C/C++

```
#pragma omp parallel  !$
{
    #pragma omp for private(p)
    for (i=0; i<num_lists; i++) {
        p = head[i];
        while ( p ) {
            #pragma omp task
                process(p);
        p = p->next;
        }
    }
}
```

#### Fortran

```
!$omp parallel
  !$omp do private(p)
  do i=1,num_lists
    p => head[i]
    do while (associated(p))
        !$omp task
            call process(p)
        !$omp end task
        p => p%next
        end do
    end do
    !$omp end do
!$omp end parallel
```

- · Assign one list per thread could be unbalanced
- Multiple threads create task
- The whole team cooperates to execute them

CINECA

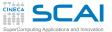

## Tree traversal with task

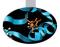

#### C/C++

```
void preorder (node *p) {
  process(p->data);
  if (p->left)
  #pragma omp task
    preorder(p->left);
  if (p->right)
  #pragma omp task
    preorder(p->right);
}
```

#### Fortran

```
recursive subroutine preorder(p)
type(node), pointer :: p
call process(p%data)
if (associated(p%left))
!$omp task
call preorder(p%left)
!$omp end task
end if
if (associated(p%right))
!$omp task
call preorder(p%right)
!$omp end task
end if
end subroutine preorder
```

- Tasks are composable
- It isn't a worksharing construct

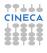

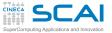

## Postorder tree traversal with task

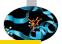

## C/C++ void postorder (node \*p) { if (p->left) #pragma omp task postorder(p->left); if (p->right) #pragma omp task postorder(p->right); #pragma omp taskwait process (p->data);

#### Fortran

```
recursive subroutine postorder(p)
 type(node), pointer :: p
  if (associated(p%left))
  !$omp omp task
   call postorder(p%left)
  !$omp end task
  end if
  if (associated(p%right))
  !$omp omp task
   call postorder(p%right)
  !$omp end task
  end if
  !Somp taskwait
  call process(p%data)
end subroutine postorder
```

 taskwait suspends parent task until children tasks are completed

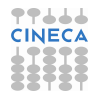

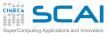

**Outline** 

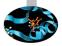

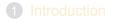

- 2 Main Elements
- **3** Syncronization And Other Functionalities

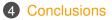

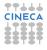

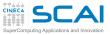

## Conclusions

- What we left out
  - flush directive and lock routines
  - ordered construct
  - Data copying clause copyin and copyprivate
  - New directives simd, cancel, target ...
  - ... and many other
- Where to find more
  - In the OpenMP specification that can be downloaded from www.openmp.org
  - You can find the Sintax Quick Reference Card, for Fortran and C/C++, at:
    - www.openmp.org/mp-documents/OpenMP-4.0-Fortran.pdf
    - www.openmp.org/mp-documents/OpenMP-4.0-C.pdf
  - The same web site make available further resources: forum, tutorial, news, etc.

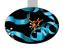

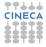

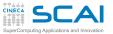

## Conclusions

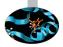

- Credits
  - Several people of the SCAI staff: Marco Comparato, Federico Massaioli, Marco Rorro, Vittorio Ruggiero, Francesco Salvadore, Claudia Truini, ...
  - Many people involved on OpenMP: Ruud van der Pas, Alejandro Duran, Bronis de Supinski, Tim Mattson and Larry Meadows, ....

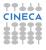